## Submit a Rewards Claims Promotion Rules and Reward Zone Guide

PRISE GOVERN

**MB E-RATE INDOOR CONTROLLER-LESS HOSPITA** 

 $K-12$  ICX PF NCE C **IC SWIT** 

NLEASHEE **IBOARDING** 

ERFORMAN **LEX HIGHER VERNMENT SL** 

**DE SECU** 

LOW ST.

TWARE SaaS RF W

**ECURITY ON** 

RMANC

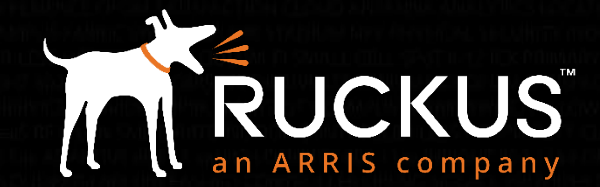

Partner Training FY18

Copyright 2018 – ARRIS Enterprises, LLC. All rights reserved

### Go to Ruckus Partner Portal partners.ruckuswireless.com and login

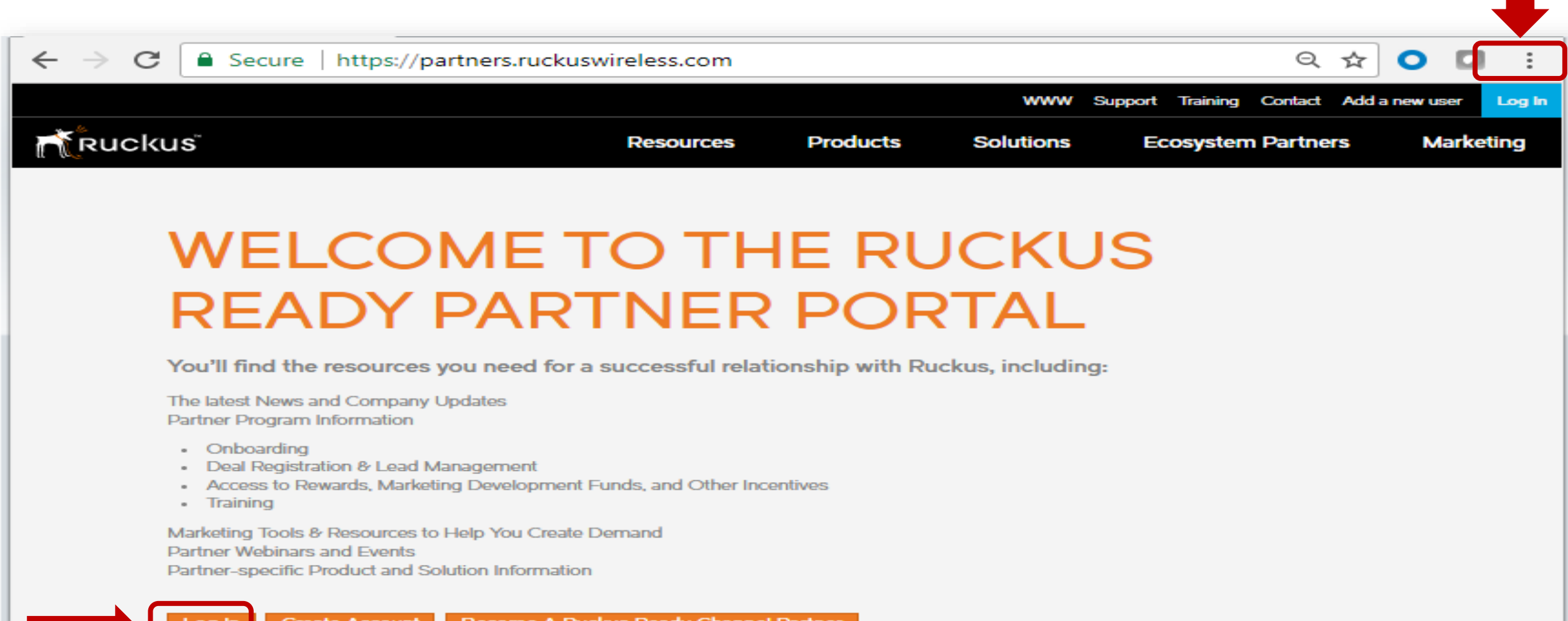

RUCKUS

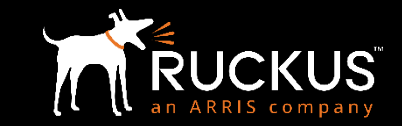

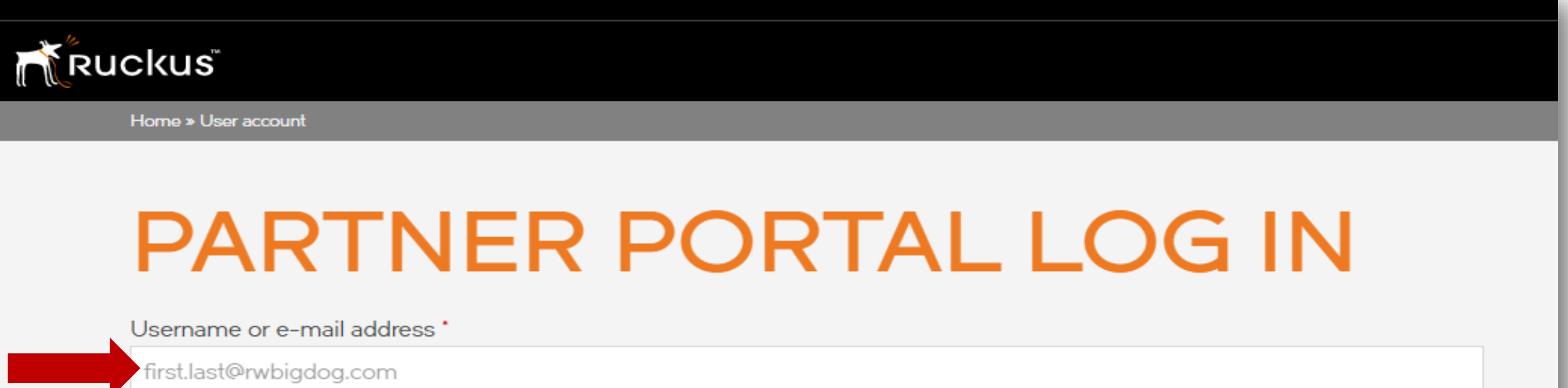

NOTE: first.last@rwbigdog.com format required

Password \*

Forgot Password? Forgot Username?

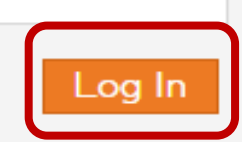

### Partner Central  $\rightarrow$  Click on the "Partner Central" tile

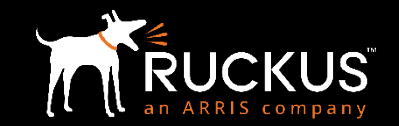

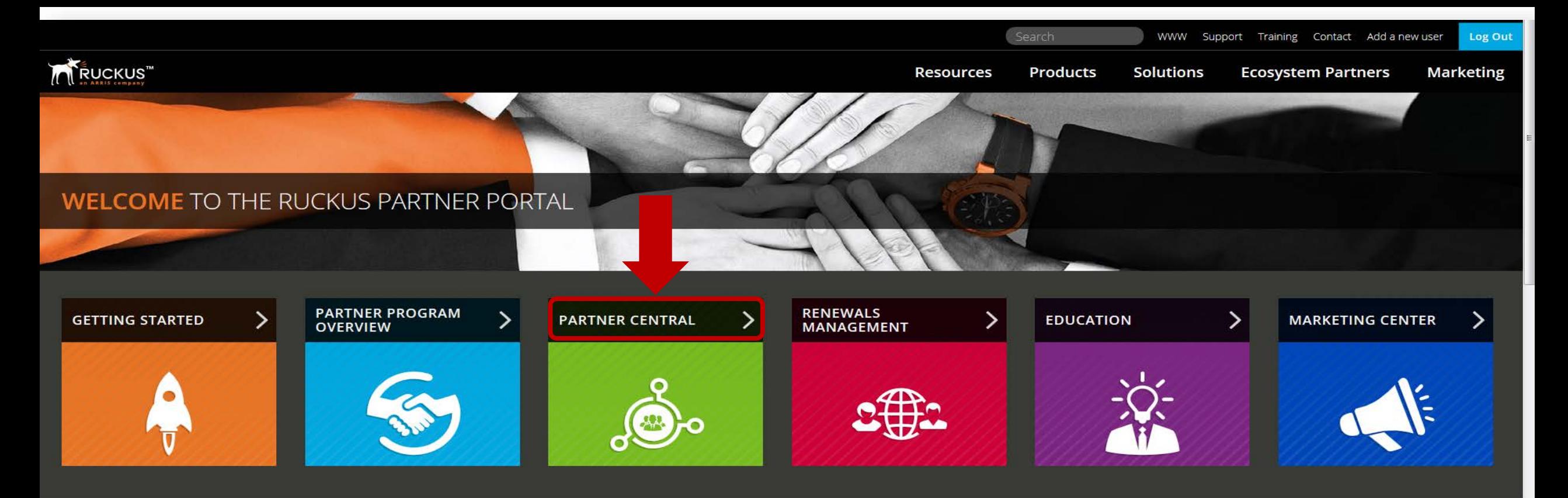

#### **WHAT'S NEW**

ARRIS Completes Acquisition of Ruckus Wireless and ICX Switch Business. Learn more and access Channel FAQ

Ruckus Incentives Center Access - Click on the gray "Ruckus Incentives Center" Tab, then click on the Ruckus Incentives Center Single Sign-on link to the right

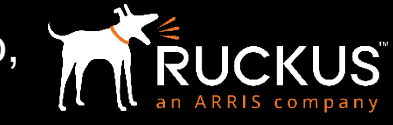

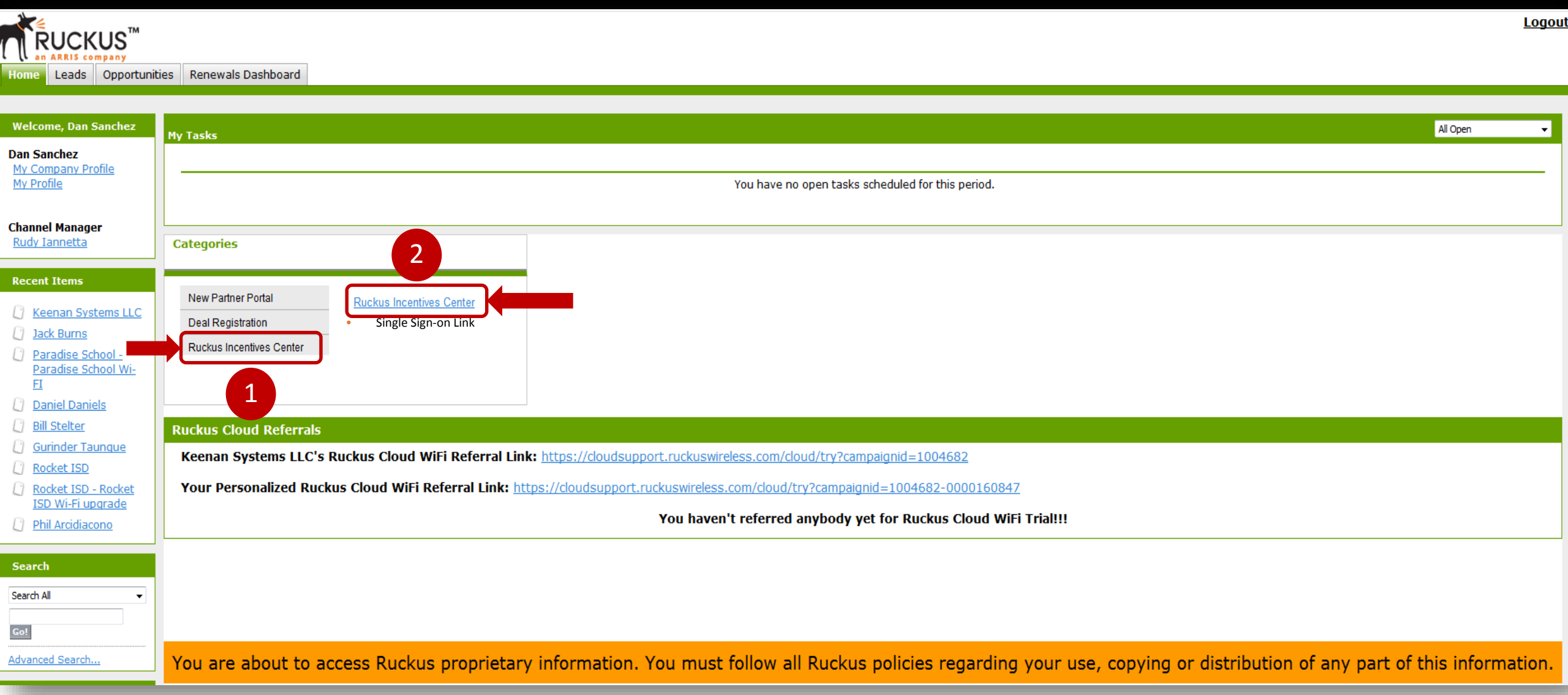

### Submitting a Claim

From the Rewards Dashboard, Click on "Submit a Claim" or Click on one of the available Promotion banners

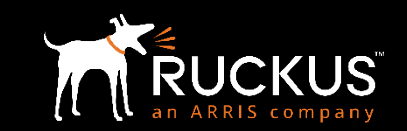

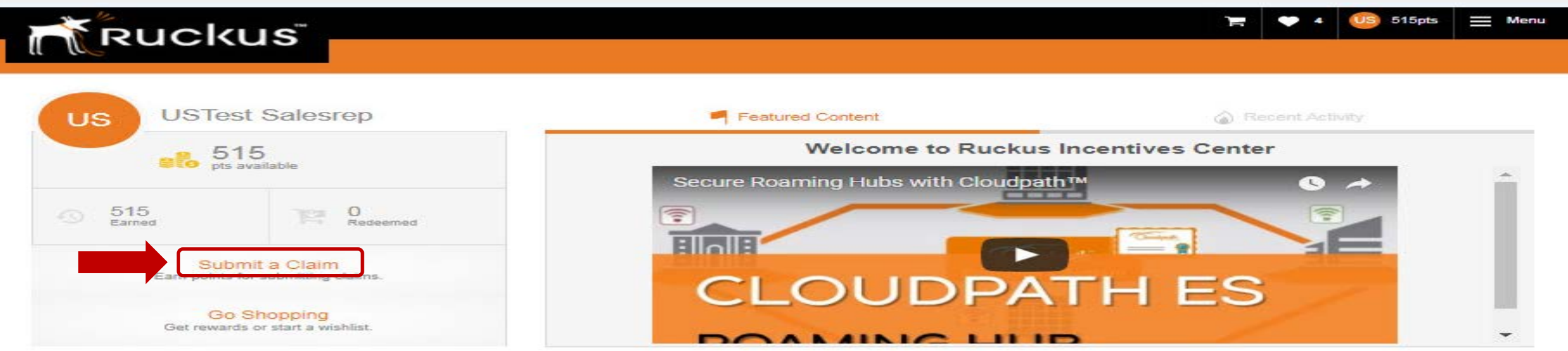

#### My Promotions Mew All

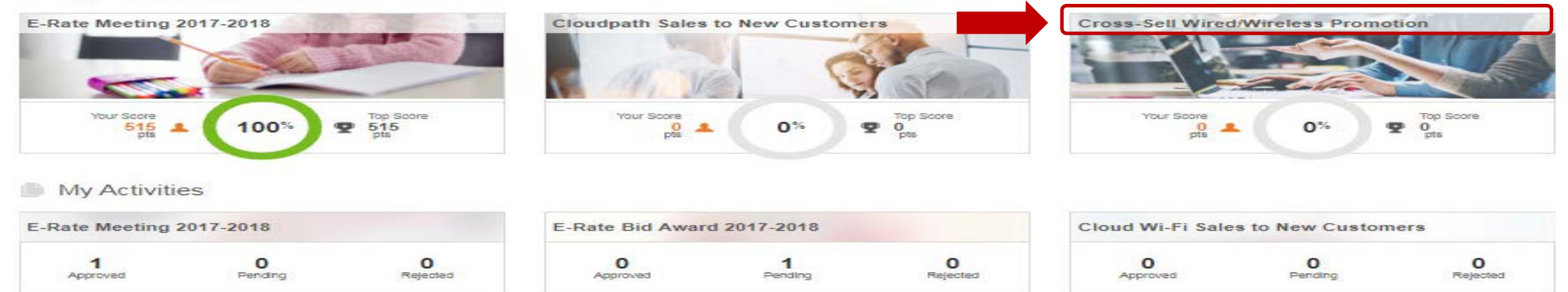

### Choose a promotion Click on the appropriate promotion listed on the "Make a claim" dialog box

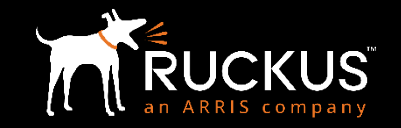

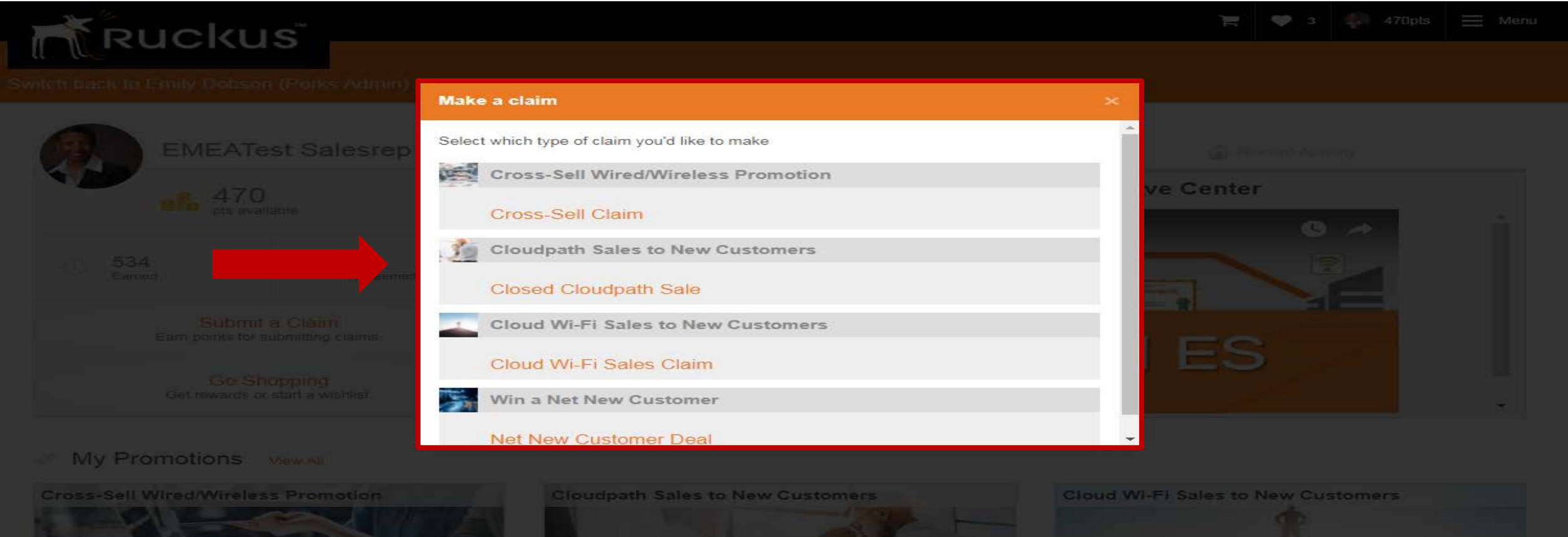

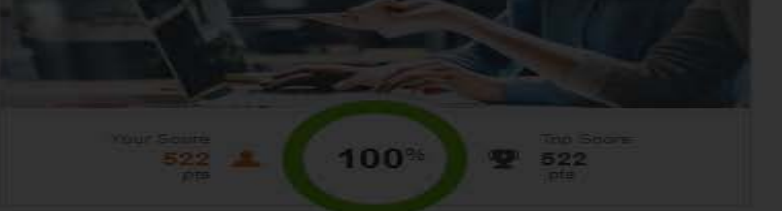

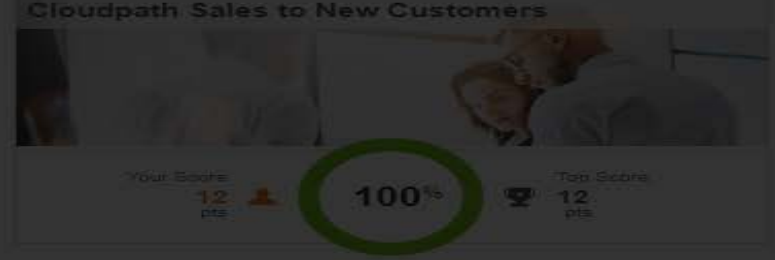

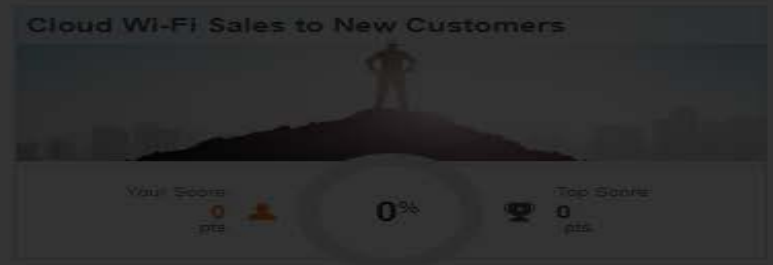

### Rewards Claim Form (Cross-Sell Wired/Wireless Promotion)

- Enter the deal registration ID and the opportunity close date. Upload your Customer Invoice, select the appropriate Access Points and ICX Switches, then Click submit

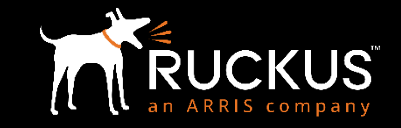

Promotions » Cross-Sell Wired/Wireless Promotion » Cross-Sell Claim » Register Your Sales

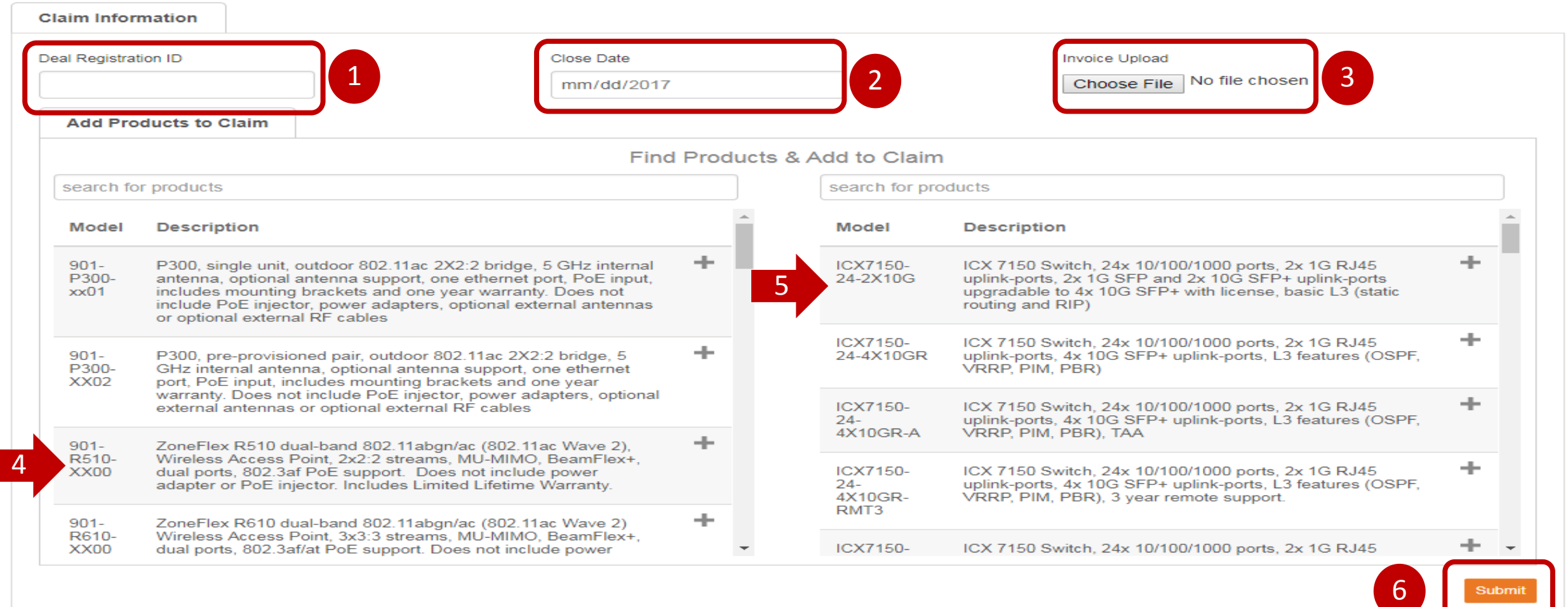

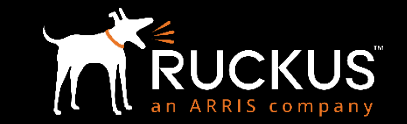

» Promotions » Cross-Sell Wired/Wireless Promotion » Cross-Sell Claim » Sales Claim ക

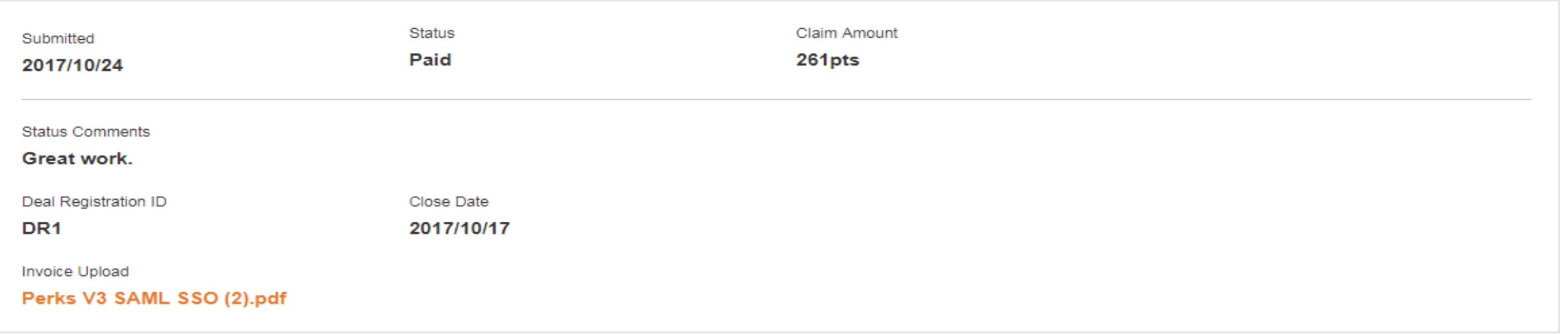

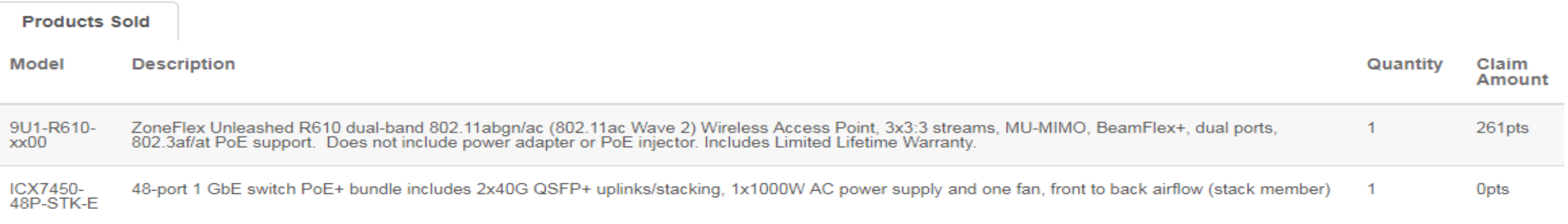

### Tracking Claims (Activities)

V**iew your Approved, Pending and Rejected Claims, as well as Reward Points from your Dashboard**

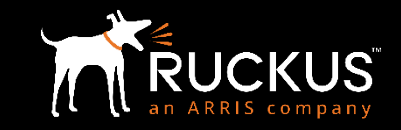

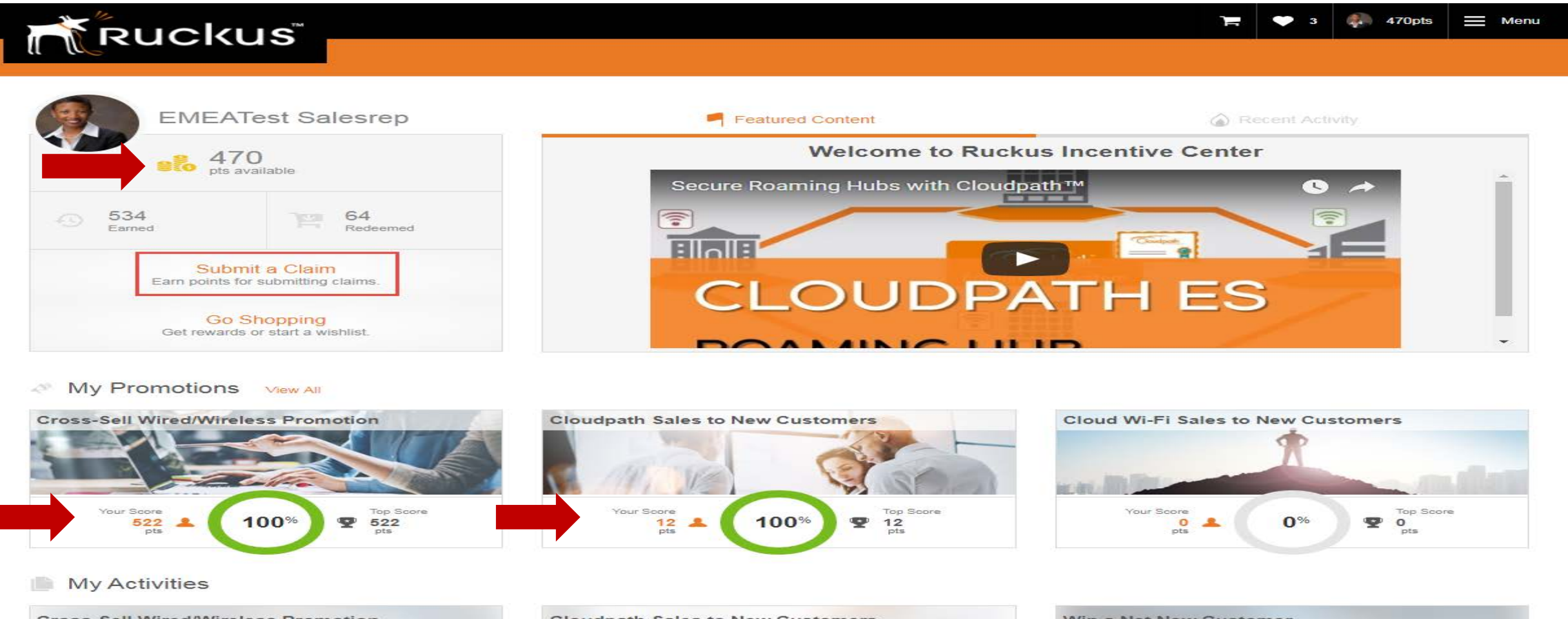

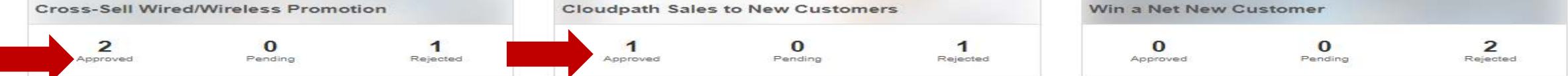

Click on Promotion Banner to view Reward Promotion Descriptions, Rules, Stats and Performance (Cloudpath promotion shown here)

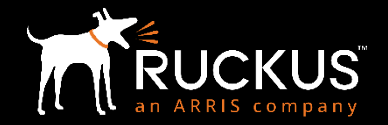

#### $\equiv$  Menu

#### Promotions » Cloudpath Sales to New Customers

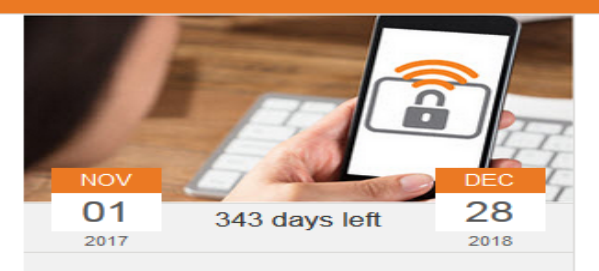

**RUCKUS** 

**Closed Cloudpath Sale** 

#### **Description**

Incentives Center is excited to reward you for selling Cloudpath to net new customers! Eligible products have a minimum order of 100. Just close sales through Ruckus deal registration and claim eligible deals using the Deal Registration ID and end customer invoice. Once your claim is approved, points will be automatically deposited into your account.

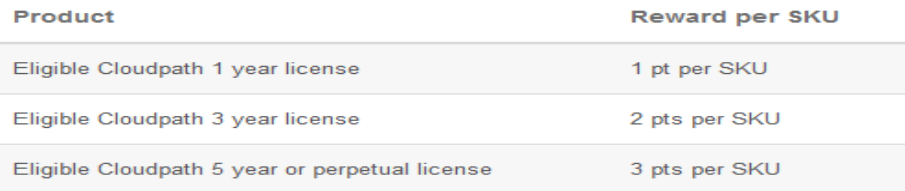

Deal close date: November 1, 2017 - December 28, 2018 Claim deadline: Claims must be submitted within 60 days of close date Cap per deal: 4,350 points **View eligible SKUs** 

#### **Rules**

- . Promotions can be stacked! Your Deal Registration ID can be claimed in other promotions if it meets the promotion requirements.
- . Deal must include an eligible Cloudpath product. There is a minimum order of 100 for eligible Cloudpath product SKUs.
- . Deal must be closed through Rucks Deal Registration. Each Deal Registration ID can only be claimed once in this promotion.
- . Close date in Ruckus Deal Registration must fall within the promotion period and deal status must be "Closed Order (POS) at Ruckus."
- . Deal must be flagged as a Net New Account in Ruckus Deal Registration. Customer accounts are considered Net New when either the customer has never purchased Ruckus solutions before (Net New), or is an existing customer, but hasn't purchased any Ruckus solutions in the past 24 months (2 years).
- Each deal can earn a maximum of 4,350 points in this promotion.
- Each participant can earn a maximum of 400,000 points in this promotion.

#### **Read Less**

### Click on Menu to redeem your Points at the "Reward Zone"

Redeem your points for Visa Cards, PayPal funds, Electronics, Appliances, Sports Equipment, Travel, Gift Cards, and much more.

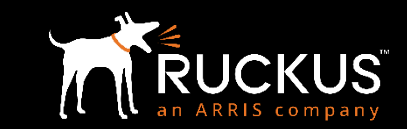

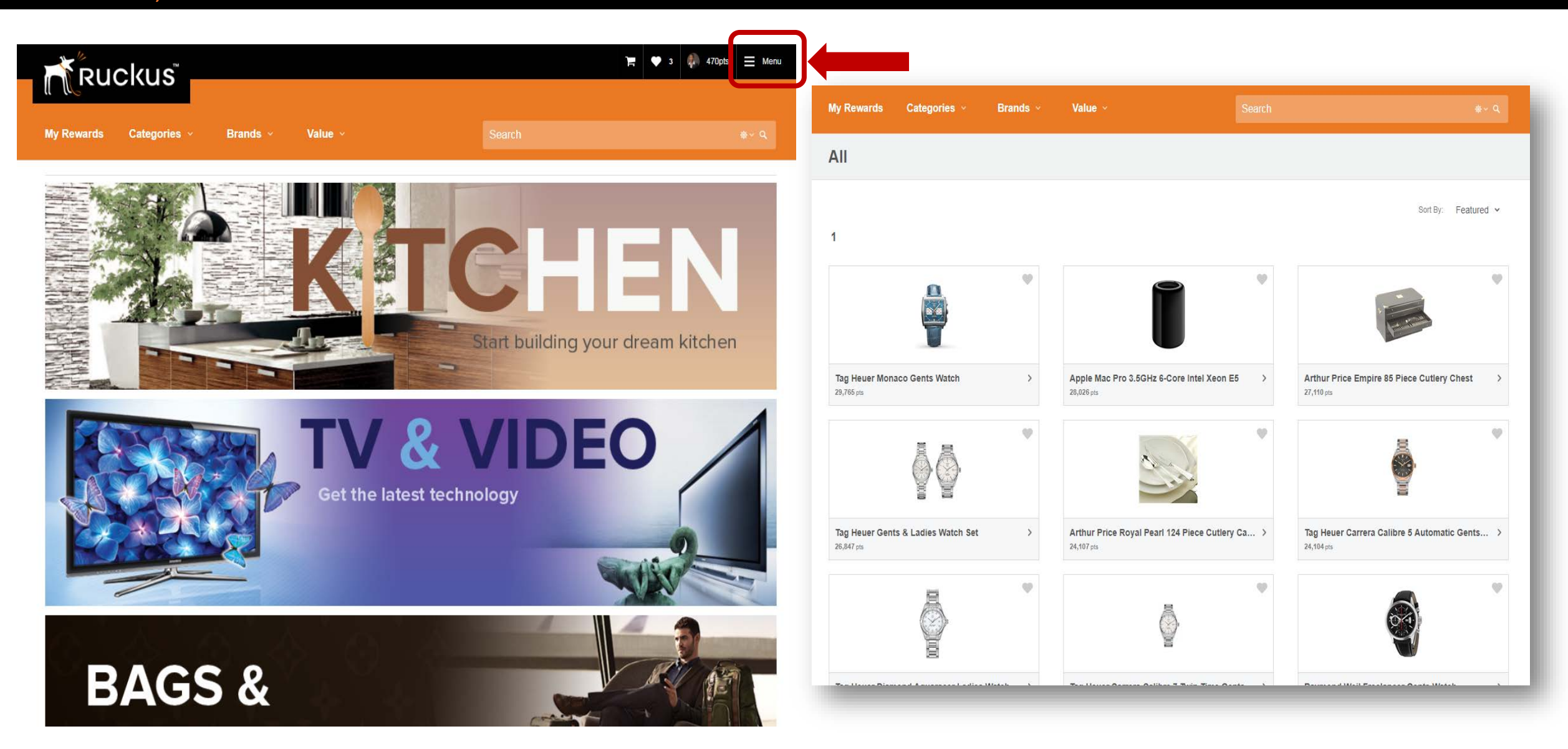

# For questions of please covernment son Possecurity ONDON Resources Service Provider Desks SMART CTON Resources TUCKUSCHANNELISTON COMPUTATION COMPUTATION OF THE SACTORY OF THE SACTORY OF THE SACTORY OF THE SACTORY OF THE SACTORY OF THE SACTORY OF THE SACTORY OF THE SACTORY OF THE SACTORY OF THE SACTORY OF THE SACTORY OF THE SACTORY

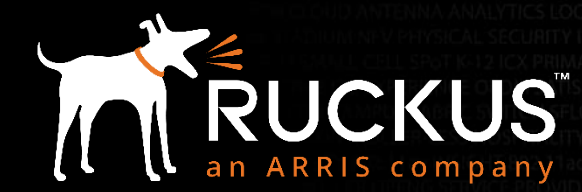

Copyright 2018 – ARRIS Enterprises, LLC. All rights reserved